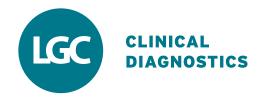

# **IAMQC®** Infinity The Next Generation in QC Data Management

#### Consolidating all QC data management functions into one scalable solution.

IAMQC Infinity provides Laboratory Managers and Technologists with a range of QC software tools to analyze their QC results in real-time. Designed as an open QC data management solution, it compliments and supports LGC Clinical Diagnostics Quality Measurement Tools, including Multichem® Consolidated Quality Controls (QC) from Technopath Clinical Diagnostics.

#### **Features & Functions**

- Daily QC management
- QC Reports data reports available in PDF & Excel formats
- Direct Access to IAMOC Peer
- QC Monitor
- **Customized Westgard Rules**
- Reagent verification •
- **Reverse Level Function**
- Two Tier Review
- Total Error .
- Visual Traffic Light System • (in 3 clicks you can review your labs entire QC data at a glance)
- Actions and comments logs
- Multi-Language

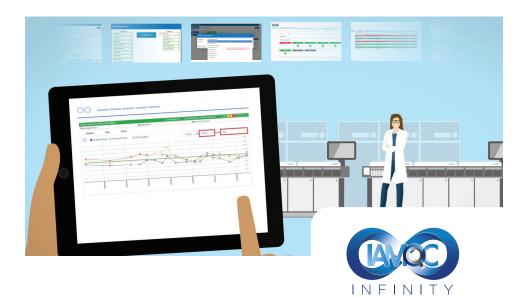

#### **Direct access to IAMQC Peer**

Enhance your IAMQC Infinity experience with access to TRUE real-time peer comparison, six sigma analysis and measurement of uncertainty

#### IAMQC° Infinity is a powerful secure cloud based QC Data management solution.

Our software as a service model (SAAS) ensures a streamlined integration experience.

- No extra hardware needed
- Light on Lab IT resources
- Reduced risk of downtime or lost data
- Remote support Instant access to updates
- Cloud Based Service

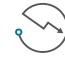

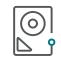

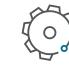

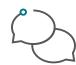

Remote Support

Reduced Downtime No Servers or Hardware

YOUR QUALITY CONTROL SOFTWARE

IAMQC Infinity is easy to use, practical, graphical, user-definable and provides laboratories with a centralized, standardized approach to QC data management.

## Real-time QC analysis - see issues quickly & easily

The most important requirement in managing QC data is knowing immediately when and where you have an issue. IAMQC Infinity color-coded traffic light dashboard view shows overall performance across multiple labs - highlighting issues quickly and easily.

IAMQC Infinity gives the end user multiple layers of access to information by providing a high level overview of performance at the dashboard level and guiding the user into more details at the instrument and test level.

| INSTRUMENT-1 INSTRUMENT-2 INSTRUMENT-3 INSTRUMENT-4   Image: Structure of the structure of the structu                                                                                                  | emistry Lab      | TA REVIEW BY TESTS |
|----------------------------------------------------------------------------------------------------|------------------|--------------------|
| Image: Second second secon | INSTRUMENT-1     | MENT-4             |
| INSTRUMENT-5 INSTRUMENT-6   Visual Traffic Light System (in 3 cli you can review your labs entire QC)                                                                                                    |                  | tein (AFP) II.     |
| Visual Traffic Light System (in 3 cli<br>you can review your labs entire QC                                                                                                    |                  |                    |
|                                                                                                    | ılı INSTRUMENT-5 |                    |
| IT-LAB-DEMO3                                                                                                    |                  | TA REVIEW BY TESTS |

Setting up IAMQC Infinity could not be simpler!

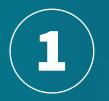

# **REGISTER** Register your

laboratory details at 'My Technopath'

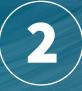

### LOGON

Receive Login details and a user guide by email. Complete and submit to activate

| 5 |  |
|---|--|
|   |  |
|   |  |
|   |  |

**SET UP** 

Login and start to configure your Laboratory

A wizard based setup form guides the lab user through entering all the required information to get your lab configured. IAMQC Infinity uses a simple registration form capturing minimal details from the customer in order to get activated on the system. Once the information is submitted and the registration has been activated – you're ready to use the system!

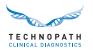